## **ПОРЯДОК ПОДГОТОВКИ К ЗАЩИТЕ ВЫПУСКНОЙ КВАЛИФИКАЦИОННОЙ РАБОТЫ (ВКР) БАКАЛАВРА**

## **С ИСПОЛЬЗОВАНИЕМ ДИСТАНЦИОННЫХ ОБРАЗОВАТЕЛЬНЫХ ТЕХНОЛОГИЙ**

## **Направление 09.03.04 Программная инженерия**

## **Группы РИВ-480027у, РИЗ-480028у**

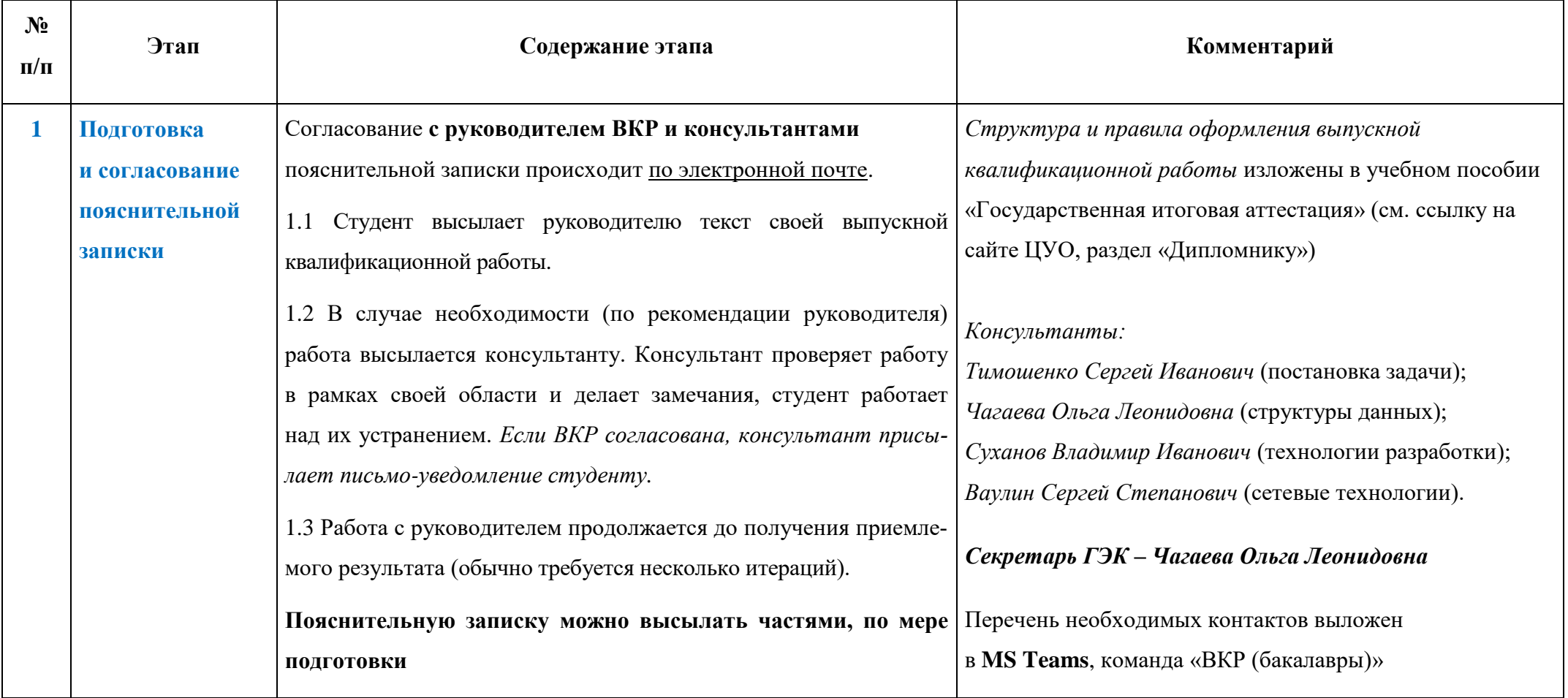

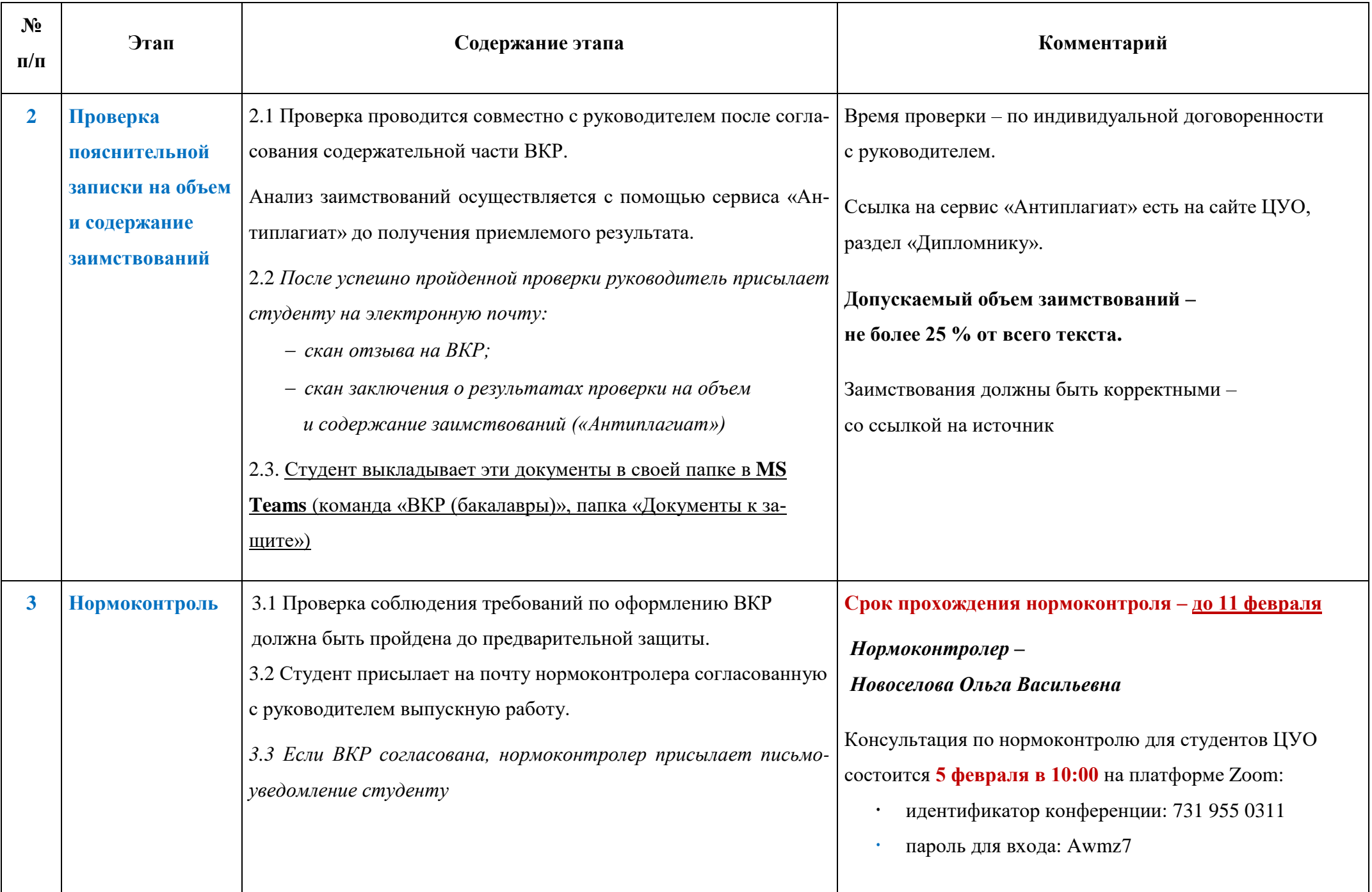

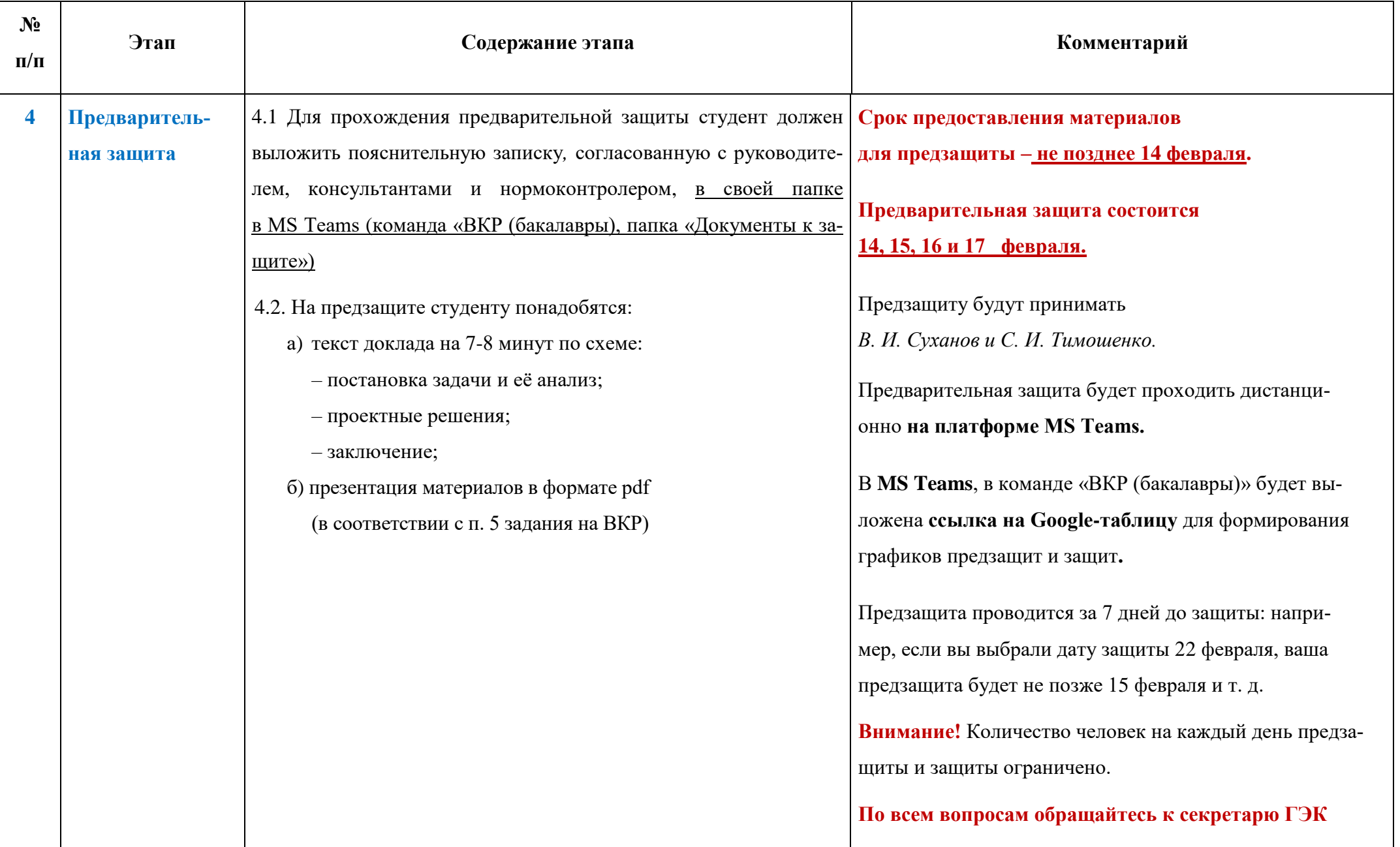

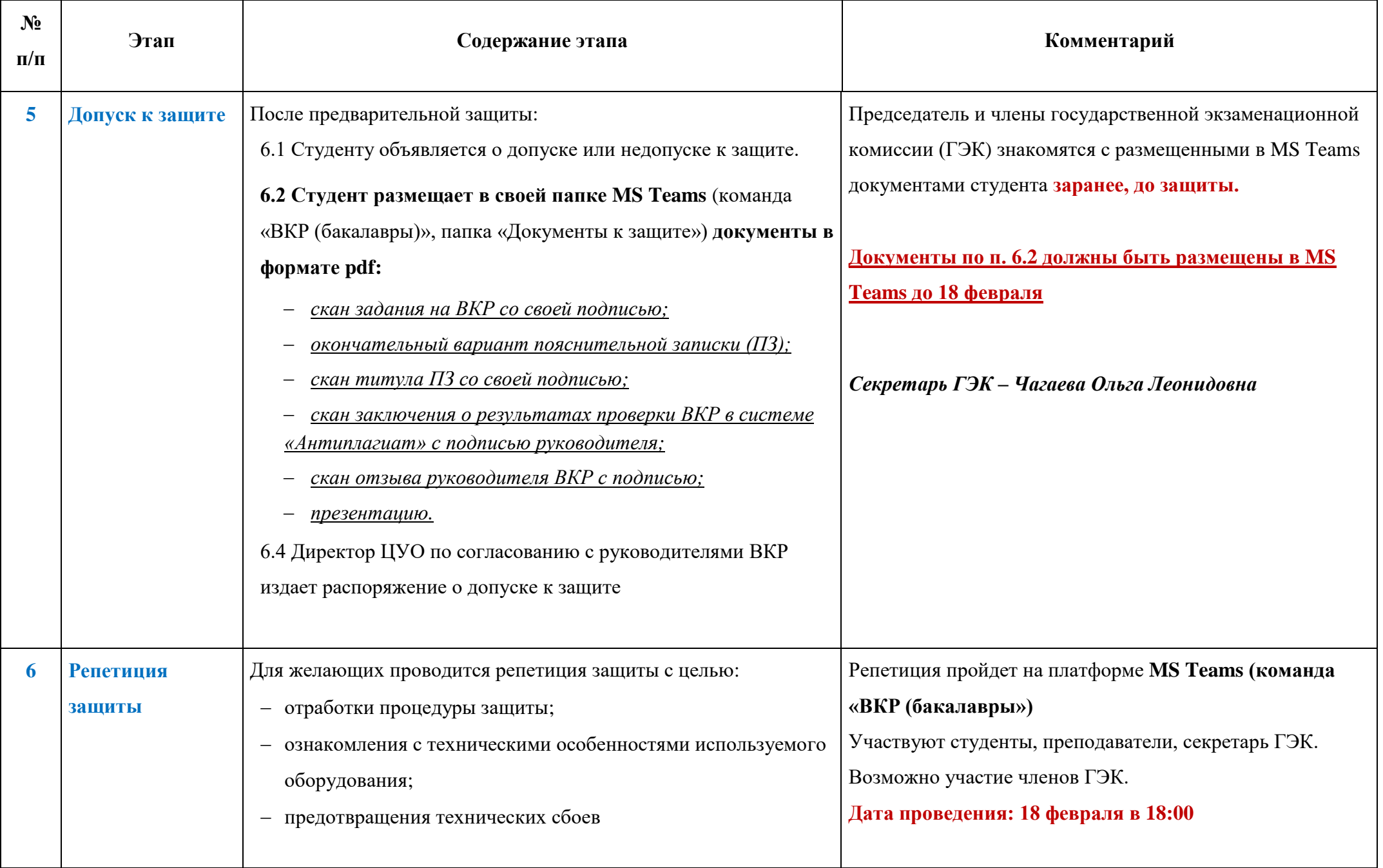

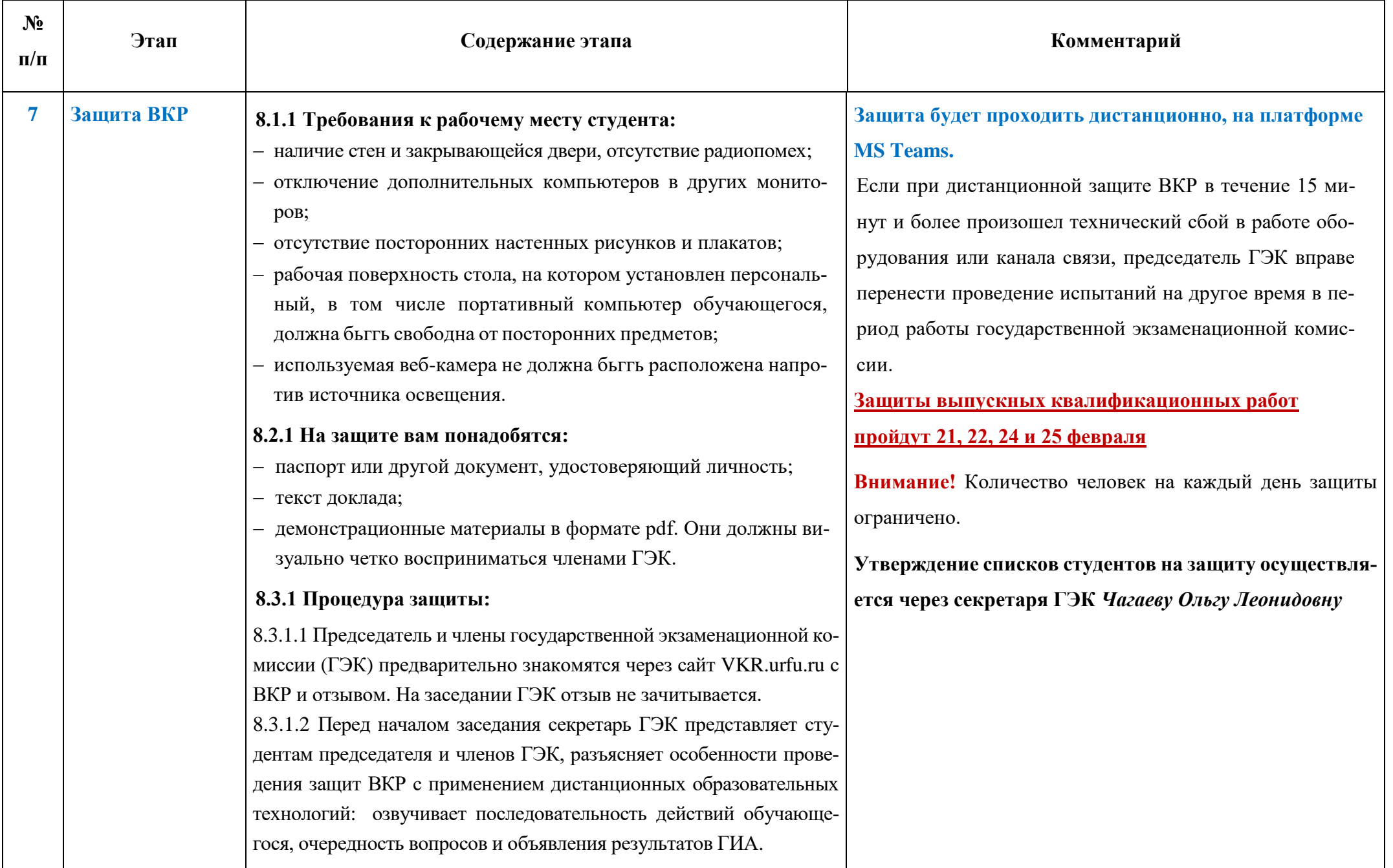

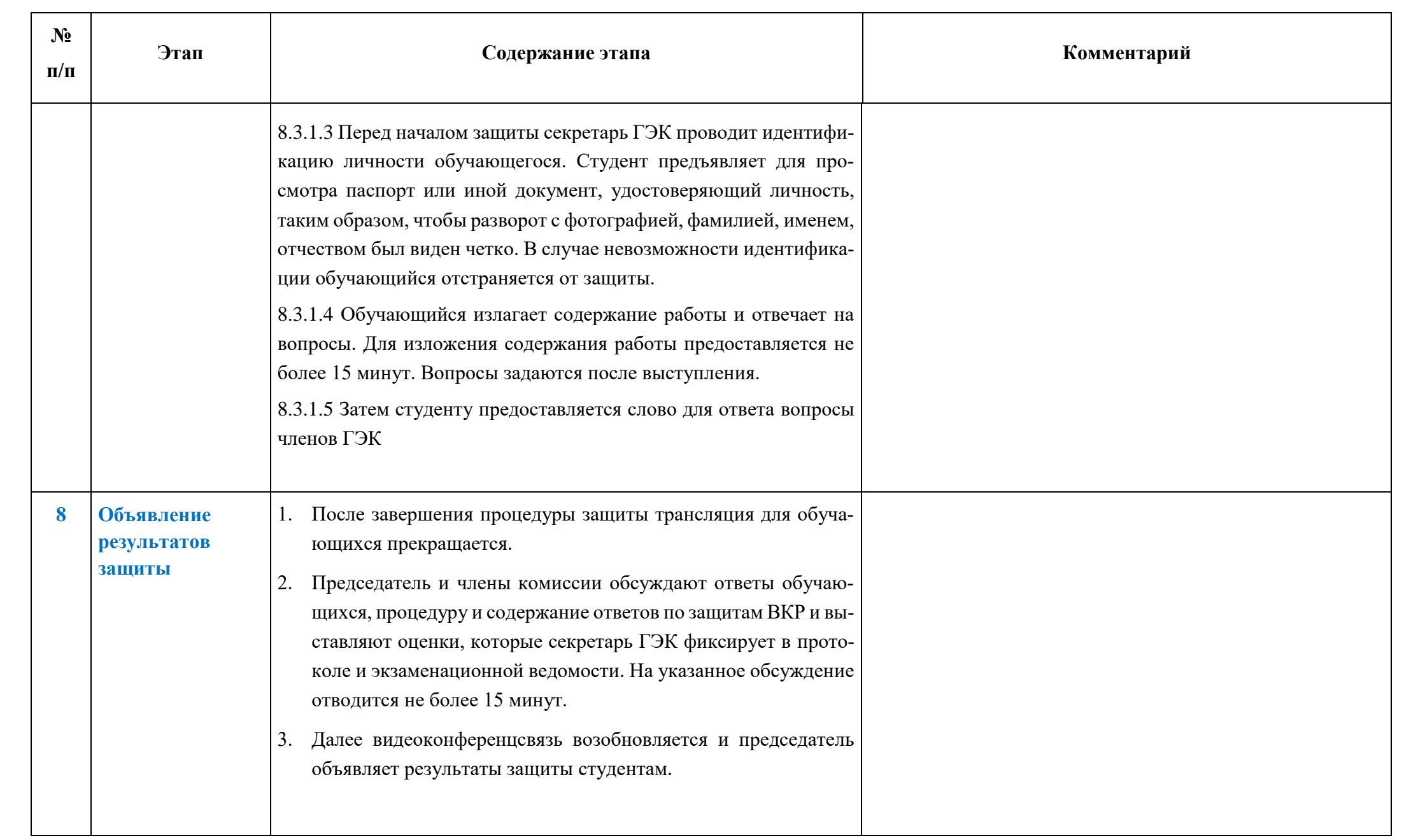

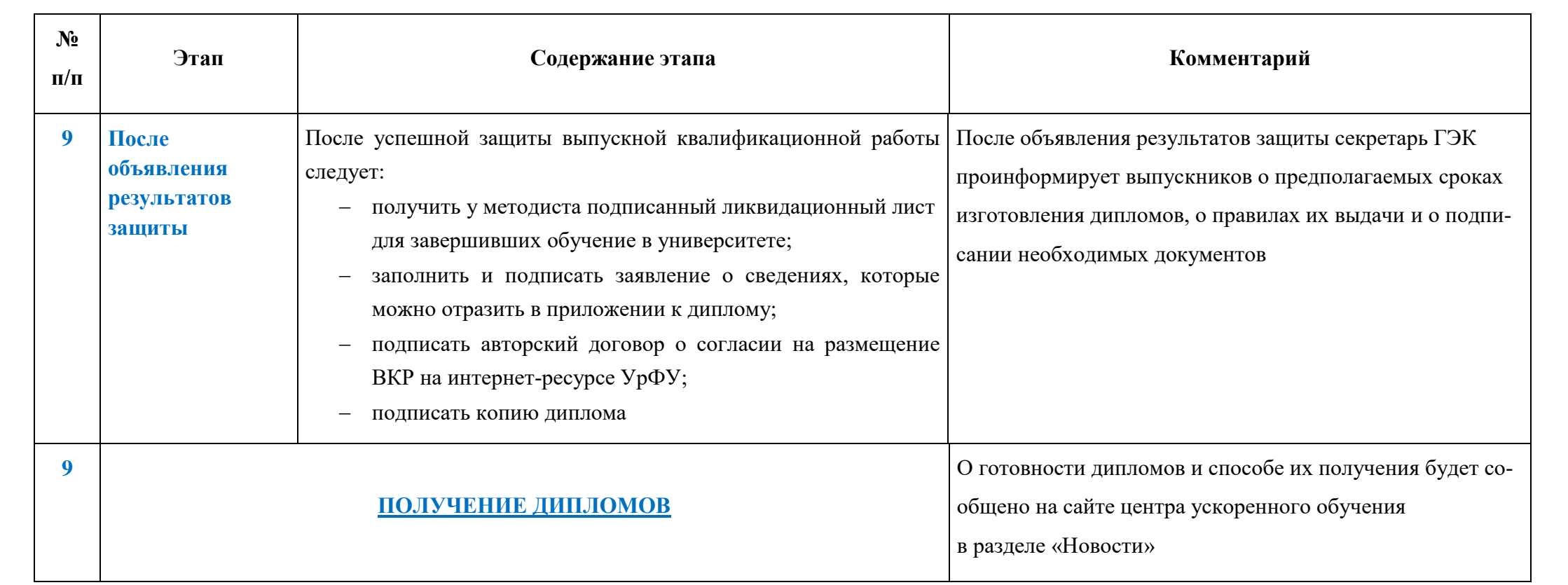